# Apprentissage de problèmes de contraintes

#### Matthieu Lopez

sous la direction de Arnaud LALLOUET réalisée au LIFO, Université d'Orléans,

8 décembre 2011

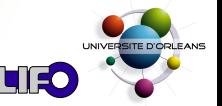

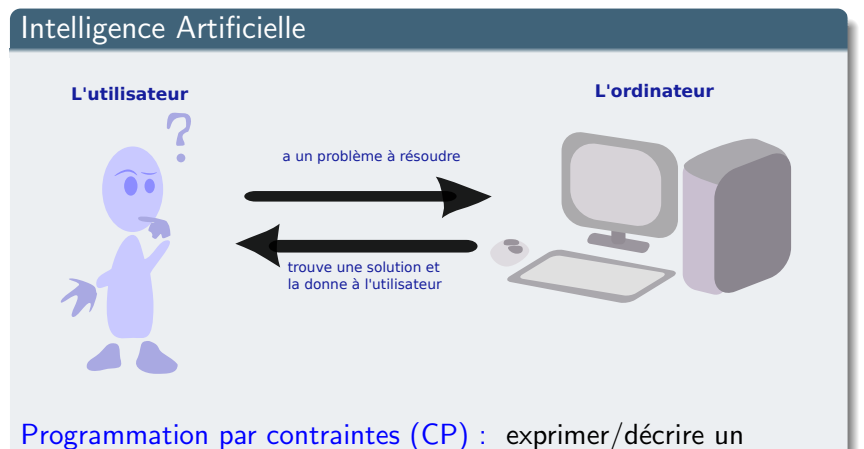

# problème en spécifiant ses contraintes

Exemple de l'emploi du temps scolaire.

- des cours, des professeurs, des salles et des créneaux horaires
- pas deux cours dans la même salle au même moment
- impossibilité pour un prof d'enseigner dans deux cours différents au même moment

#### Problème de satisfaction de contraintes (CSP)

- $\bullet$  X : Ensemble de variables (ex. la salle pour le cours de math de M. Dupont)
- $\bullet$  D : Ensemble de domaines (ex.  $\{C205, C34, C109\}$ )
- C : Ensemble de contraintes

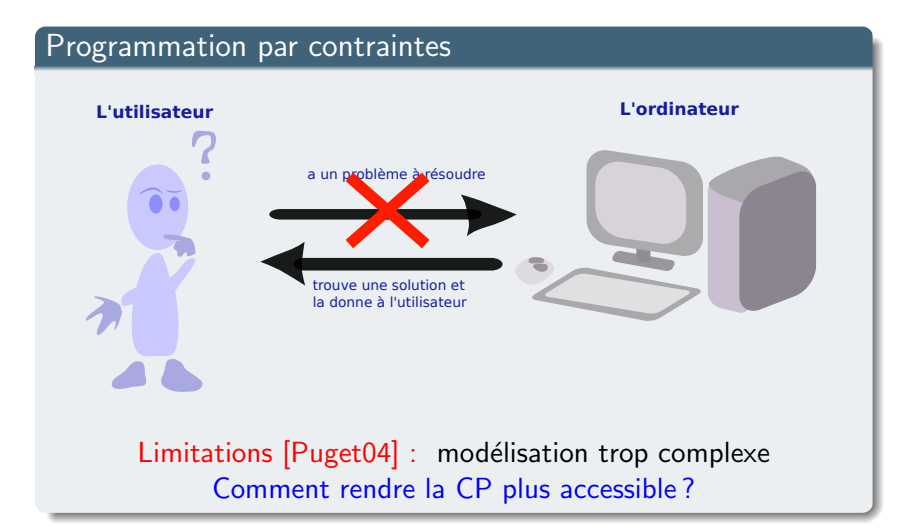

#### Programmation par contraintes

Réponse de la communauté :

- o langages de modélisation haut-niveau
- $\circ$  aide à la modélisation
- o reformulation du modèle

## Classification supervisée

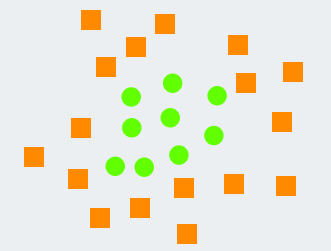

But : généraliser des données pour extraire un concept

## Classification supervisée

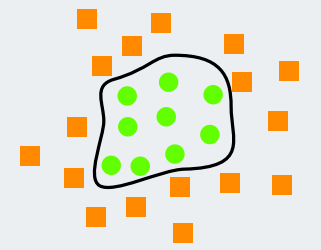

#### But : généraliser des données pour extraire un concept

# Contexte de la thèse

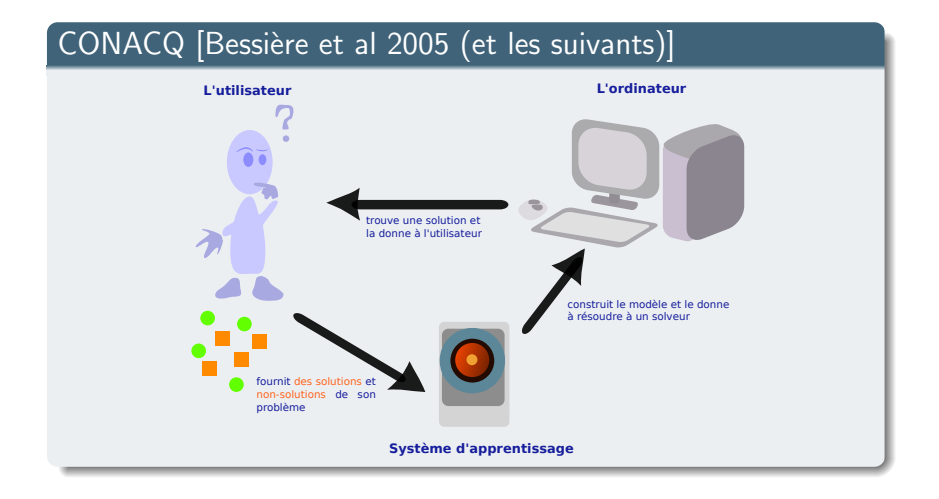

## CONACQ [Bessière et al 2005 (et les suivants)]

Un certain nombre de critiques :

- fournir des solutions, quand on cherche une solution?
- pourquoi apprendre un modèle si trouver des solutions est une tâche raisonnable?

#### Objectif de cette thèse

Dépasser ces limitations !

⇒ 2 axes de recherche

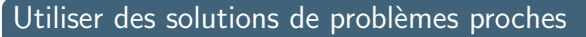

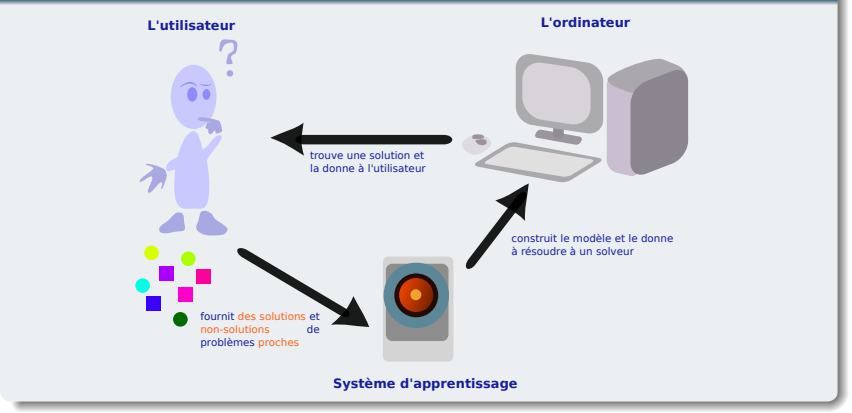

#### Problèmes proches ?

#### Emplois du temps des années passées  $\Rightarrow$  exemples proches :

- o le problème de fond reste le même
- o mais de nouvelles données : nouveau prof, fermeture d'un bâtiment, réaménagement du temps scolaire

#### Les besoins ?

Trouver une solution

Apprendre le modèle n'est qu'une étape ⇒ pas obligatoire de l'achever Axe de recherche : résolution interactive d'un CSP

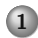

1 Apprentissage de modèles abstraits

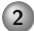

2 Générer-et-Tester et opérateur bi-directionnel

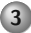

3 [Recherche Interactive](#page-43-0)

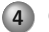

#### 4 [Conclusion](#page-76-0)

## 1 Apprentissage de modèles abstraits

### (2) Générer-et-Tester et opérateur bi-directionnel

#### 3 [Recherche Interactive](#page-43-0)

<span id="page-13-0"></span>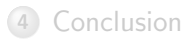

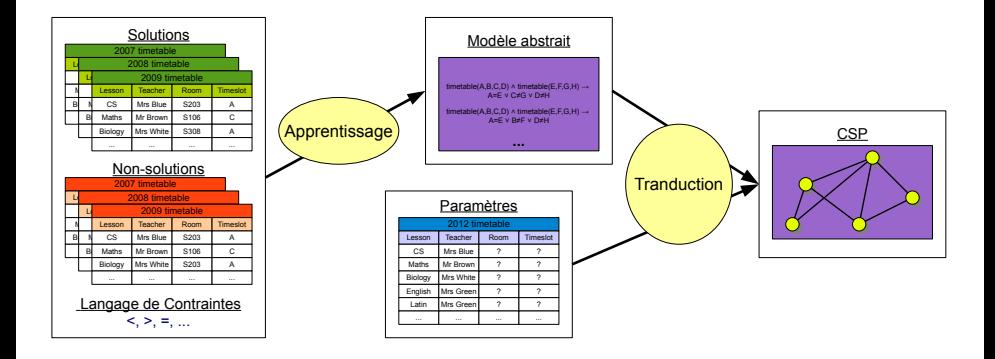

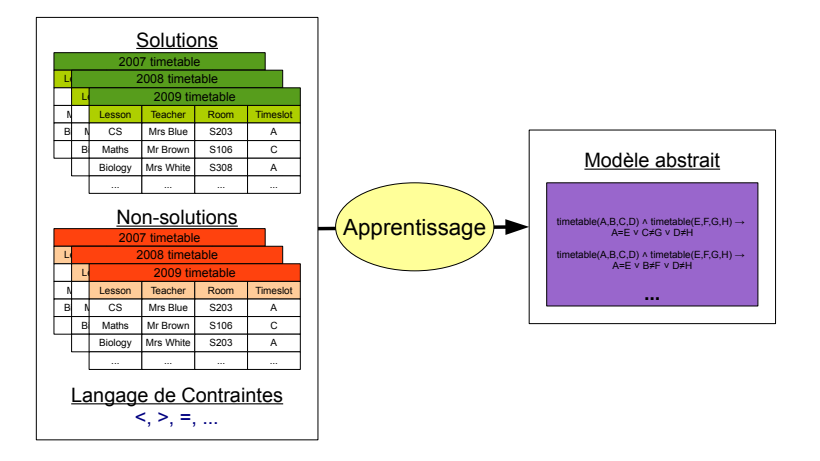

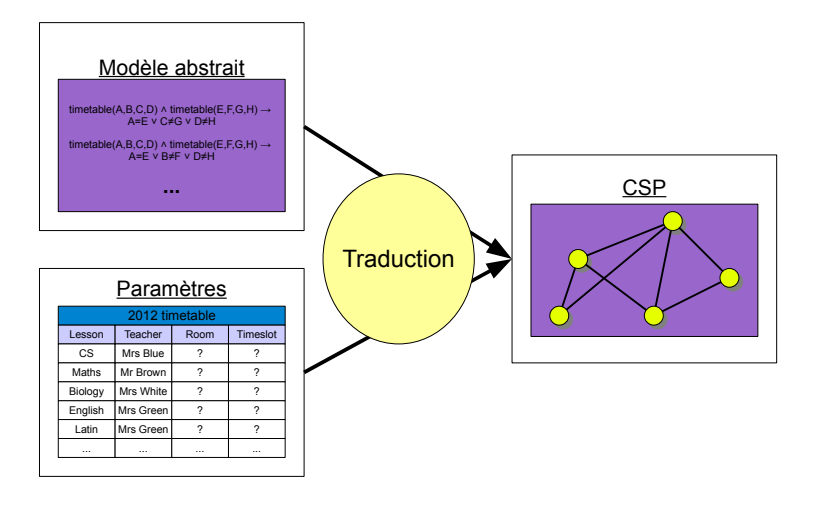

Des langages pour modéliser les CSP (OPL, Essence, Zinc)  $\Rightarrow$  Pensés pour des utilisations humaines. . .

De quoi avons-nous besoin ?

- $\bullet$  de décrire les contraintes du problème
- $\bullet$  de ne pas considérer directement les variables du CSP
- $\circ$  d'être « apprenable »
	- $\Rightarrow$  Un sous-ensemble de la logique du premier ordre

## Logique du premier ordre

- $\circ$  Atome : expression  $p(t_1, \ldots, t_k)$ ,
	- $\bullet$  p : prédicat
	- $t_1, \ldots, t_k$ : termes (constantes ou variables)
- o Littéral : atome ou négation d'un atome
- o Littéral clos : littéral avec uniquement des constantes
- Connecteurs logiques : ∨, ∧, →
- **Clause** : disjonction de littéraux

#### Notre langage

Ensemble de règles de la forme :

- $\forall$  variables : body  $\rightarrow$  head
	- o body : décrit les variables (du CSP) concernées par les contraintes
	- o *head* : décrit les contraintes qui seront produites (étape de réécriture)

#### Emploi du temps :

 $\forall L1, L2 \in$  Lesson,  $\forall T1, T2 \in$  Teacher, ∀R1, R2 ∈ Room, ∀S1, S2 ∈ Timeslot : timetable(L1, T1, R1, S1)  $\wedge$  timetable(L2, T2, R2, S2)  $\rightarrow$  T1 $\neq$ T2 V L1=L2 V S1 $\neq$ S2

Les entrées de cette étape :

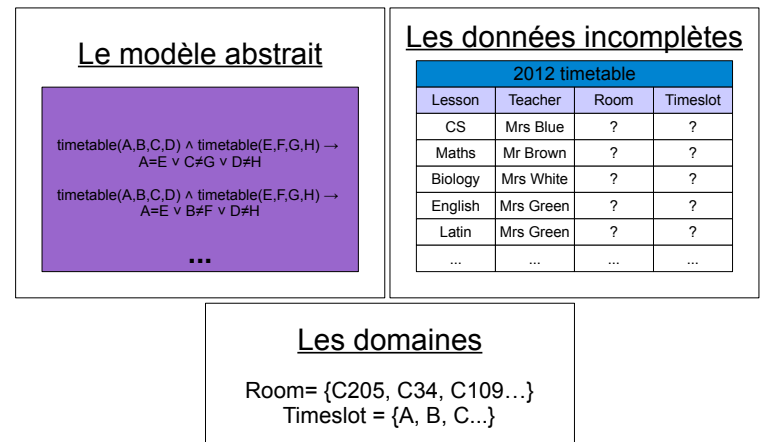

## Traduction du modèle en CSP — Variables

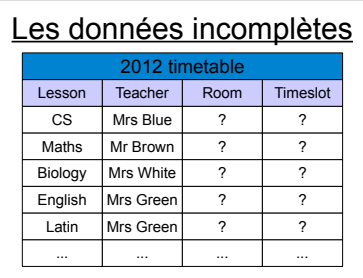

#### Les domaines

Room= {C205, C34, C109…} Timeslot =  ${A, B, C...}$ 

## Traduction du modèle en CSP — Variables

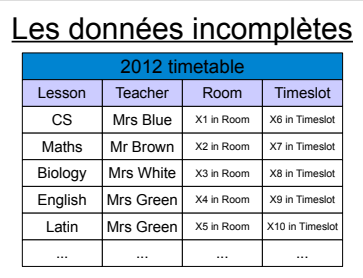

#### Les domaines

Room= {C205, C34, C109…} Timeslot =  ${A, B, C...}$ 

# $Traduction$   $\longrightarrow$  Des règles aux contraintes

Pour chaque règle

ex. :

timetable(L<sub>1</sub>,  $T_1$ ,  $R_1$ ,  $S_1$ )  $\wedge$  timetable(L<sub>2</sub>,  $T_2$ ,  $R_2$ ,  $S_2$ )  $\rightarrow$   $T_1 \neq T_2 \vee L_1 = L_2 \vee S_1 \neq S_2$ 

#### Recherche des substitutions du corps

timetable(L<sub>1</sub>,  $T_1$ ,  $R_1$ ,  $S_1$ )  $\wedge$  timetable(L<sub>2</sub>,  $T_2$ ,  $R_2$ ,  $S_2$ )  ${L_1/Latin, T_1/Mrs}$  Green,  $R_1/X5, S_1/X10, L_2/English, T_2/Mrs$  Green,  $R_2/X4,$  $S_2/X9$ 

#### Substitution de la tête puis ajout de la contrainte

 $T_1 \neq T_2 \vee L_1 = L_2 \vee S_1 \neq S_2$ 

devient

Mrs Green  $\neq$  Mrs Green  $\vee$  Latin = English  $\vee$  X4  $\neq$  X9

La contrainte peut se simplifier dans certains cas mais pas en général.

#### Cas spécifique : variables auxiliaires

Considérons :

- $\circ$  val(X) ∧ val(Y) ∧ sum(X, Y, Z) dans le corps de la règle
- $\circ$  la substitution  $\{X/2, Y/X1, Z/? \}$

Comment remplacer  $Z$ ?

- $\circ$  création d'une nouvelle variable de CSP  $X2$  in  $[-inf, +inf]$
- ajout de la contrainte correspondant à sum(2,  $X1, X2$ )

# Notre langage  $\subset$  logique du 1<sup>er</sup> ordre

 $\Rightarrow$  Programmation Logique Inductive (ILP)

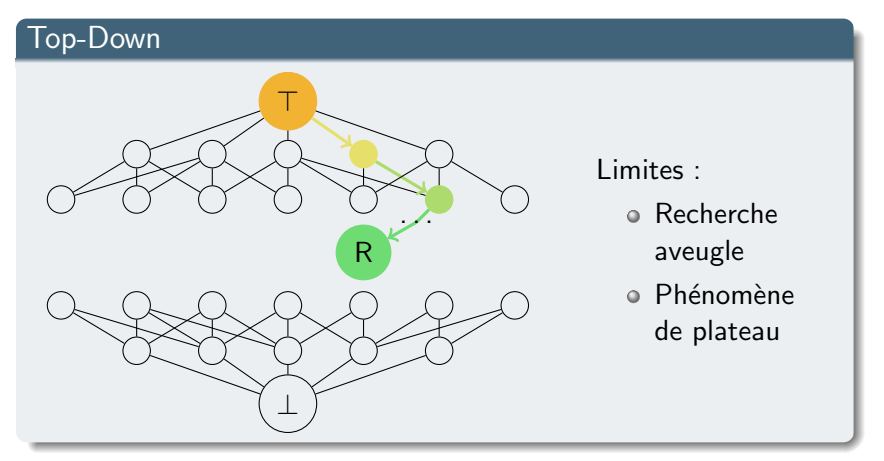

Systèmes testés : Foil, Progol, Aleph, ICL, Beth, Propal

# Notre langage  $\subset$  logique du 1<sup>er</sup> ordre

 $\Rightarrow$  Programmation Logique Inductive (ILP)

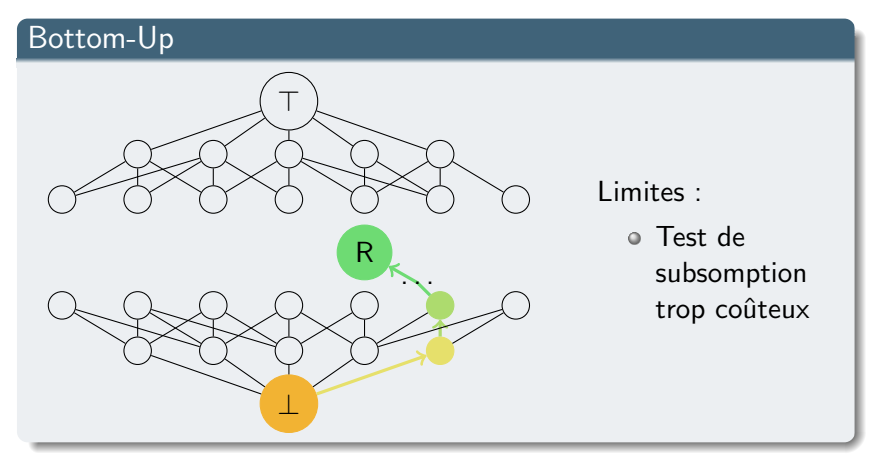

Systèmes testés : Progolem, Aleph

- Changement des entrées : solutions/non-solutions de problèmes proches vs solutions/non-solutions du problème réel
- $\bullet$  Passage par un modèle plus abstrait que le réseau
- $\bullet$  Réécriture du modèle avec les données du problème réel
- Difficultés : problèmes pathologiques en ILP

## 1 Apprentissage de modèles abstraits

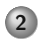

## 2 Générer-et-Tester et opérateur bi-directionnel

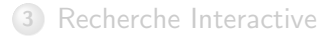

<span id="page-28-0"></span>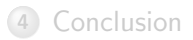

## Représentation des exemples

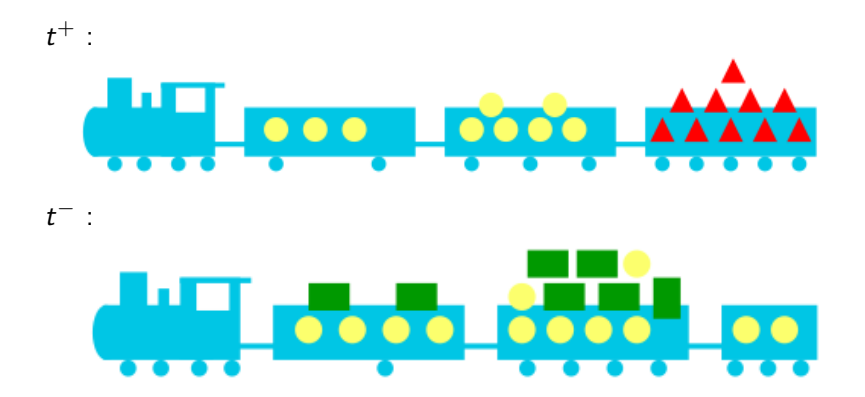

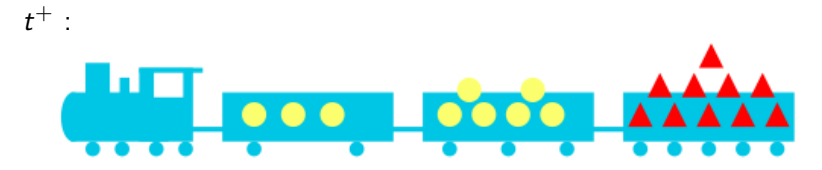

Par implication (entailment)

goodtrain $(t^+)$ 

Dans la base de connaissances :

has\_car $(t^+,c_1),$  has\_car $(t^+,c_2),$  has\_car $(t^+,c_3),$  wheels $(c_1,2),$ wheels(c<sub>2</sub>, 3), wheels(c<sub>3</sub>, 5), long(c<sub>1</sub>), long(c<sub>2</sub>), long(c<sub>3</sub>),  $load(c_1, circle, 3), load(c_2, circle, 6), load(c_3, triangle, 10)$ 

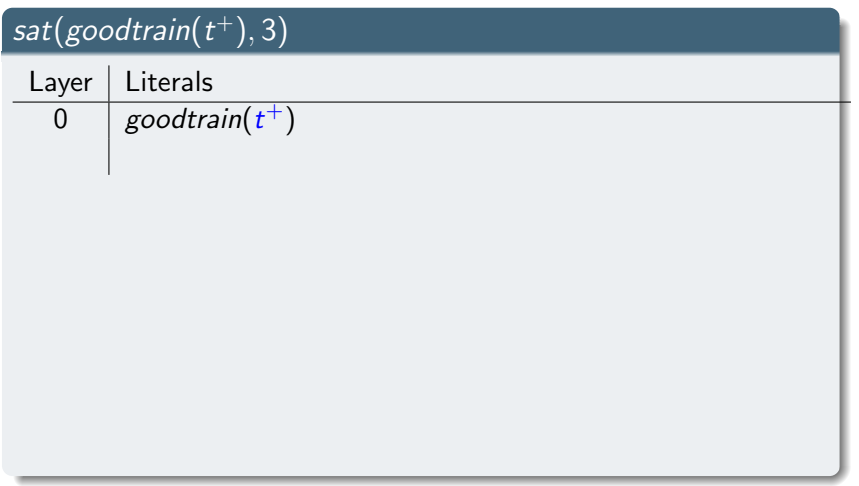

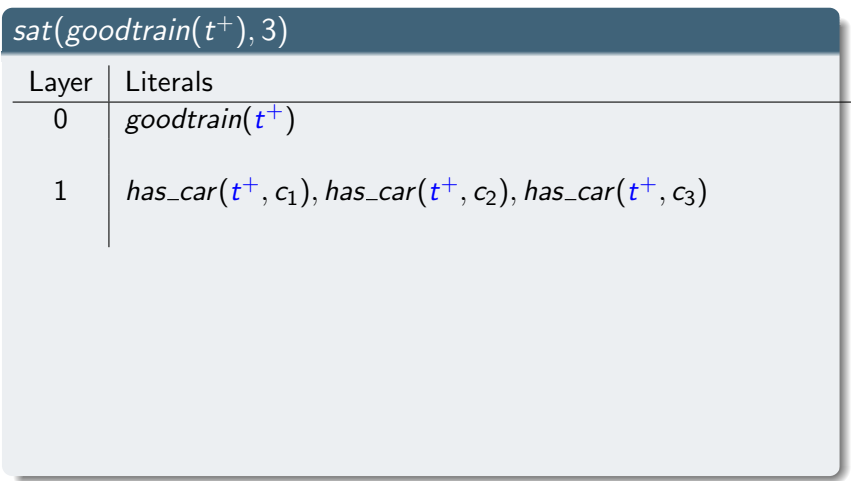

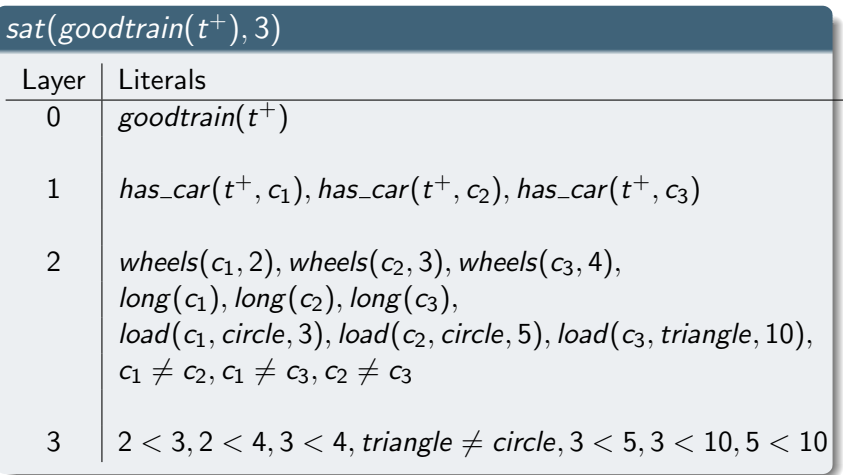

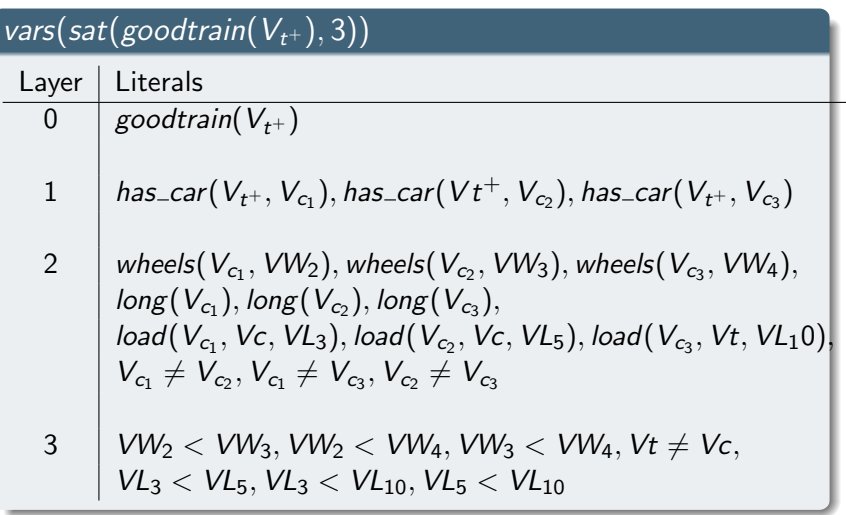

## Nouvelle approche

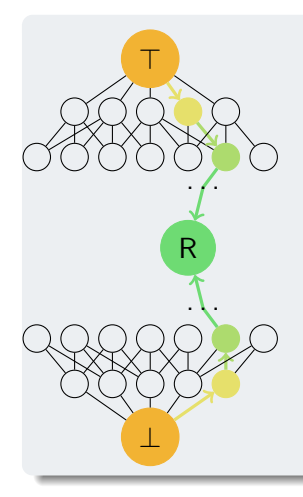

- **Bi-directionnel et Générer-et-Tester**
- Étape de raffinement, un couple d'hypothèses :  $(\top_k, \bot_k)$
- $\circ \perp_k = \top_k + \checkmark$  saturation »
- $\circ$   $\top_k$  pour construire les raffinements
- $\circ \perp_k$  pour guider la recherche
- o fixer les littéraux couche par couche
#### Ajoute des littéraux

- $\bullet$  Ajoute un sous-ensemble de littéraux dans la couche  $k + 1$  de  $\top_k$
- Supprime les littéraux qui ne sont plus atteignables dans  $\perp_k$

En pratique, on fait une recherche en largeur parmi les sous-ensembles et on s'arrête quand un est satisfaisant.

#### Propriétés

- localement fini
- propre
- non-redondant
- o pas (faiblement)  $\mathcal{L}_1$ -complet

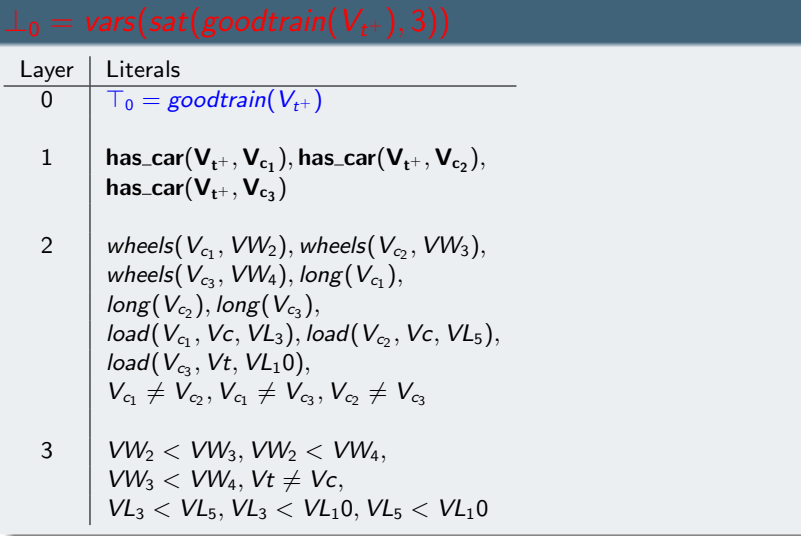

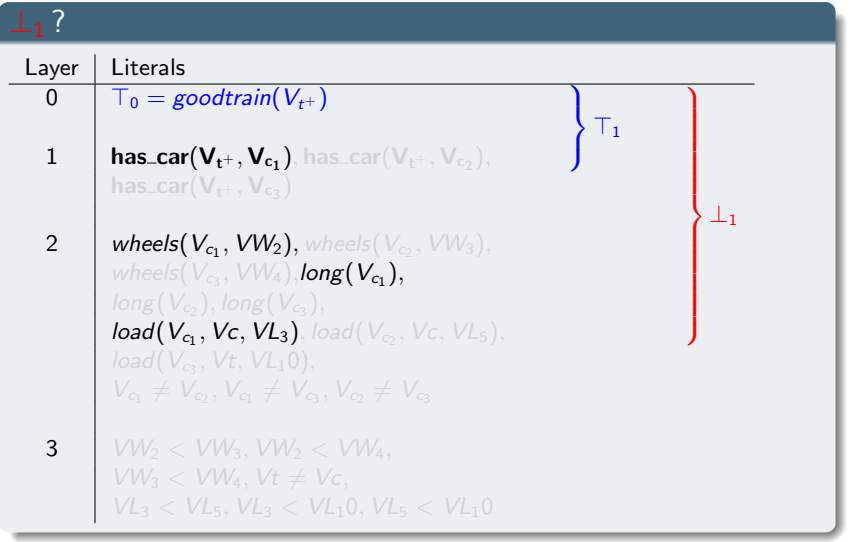

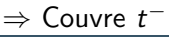

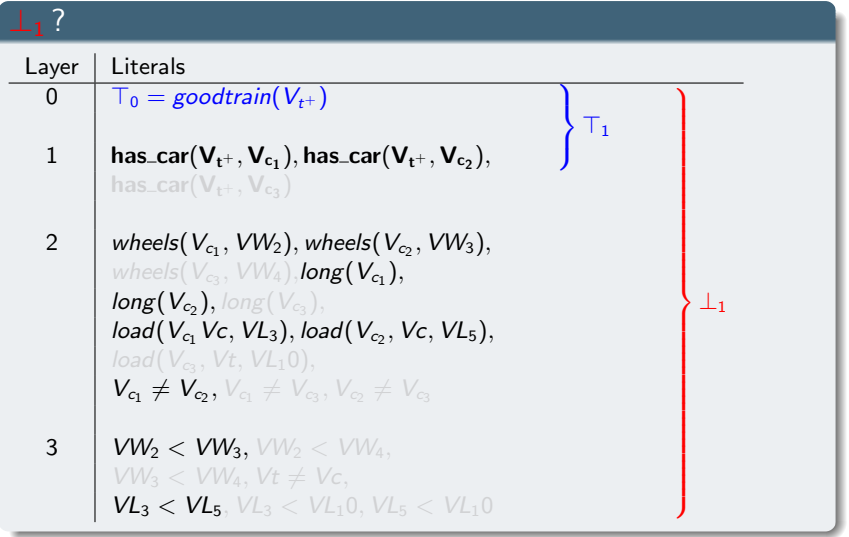

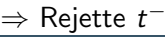

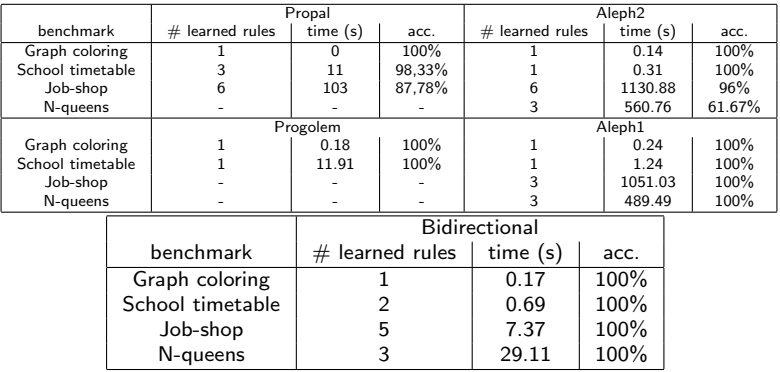

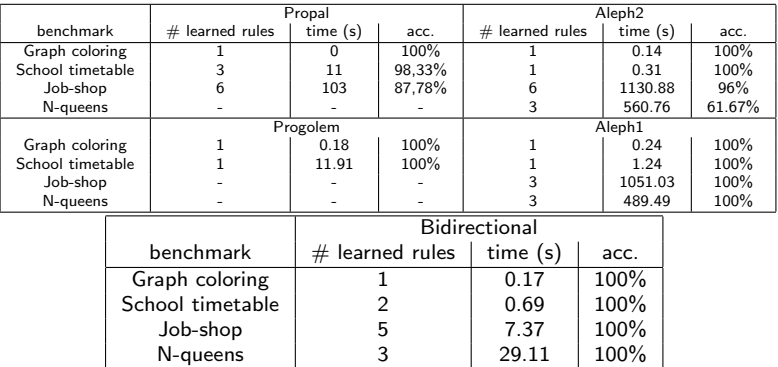

Limites :

- · approche conçue pour des exemples structurés en couches
- e exploration des sous-ensembles doit s'arrêter avant qu'elle soit complète
- · Nouvel opérateur de raffinement en ILP
- Bi-directionnel et générer-et-tester  $\bullet$
- $\circ$  Basé sur la structure en couches induite par la saturation
- Fixer couche par couche les littéraux de la règle

### 1 Apprentissage de modèles abstraits

(2) Générer-et-Tester et opérateur bi-directionnel

### 3 [Recherche Interactive](#page-43-0)

<span id="page-43-0"></span>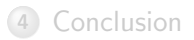

## Principe

#### Recherche interactive

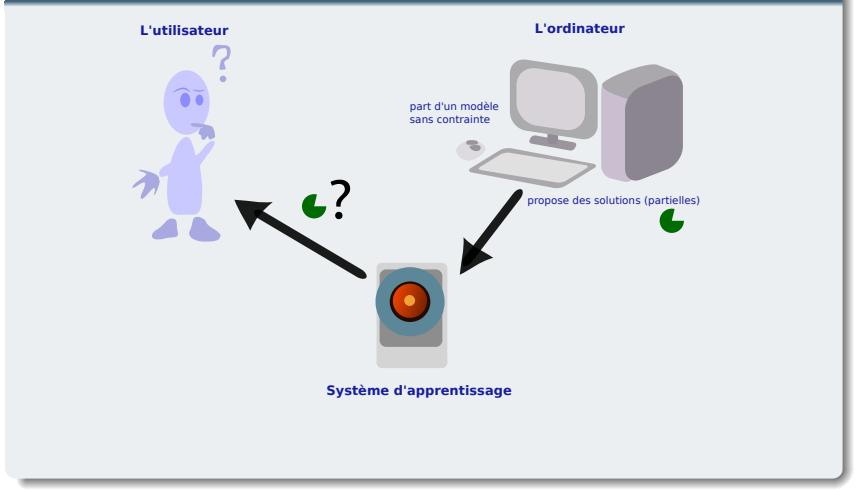

## Principe

#### Recherche interactive

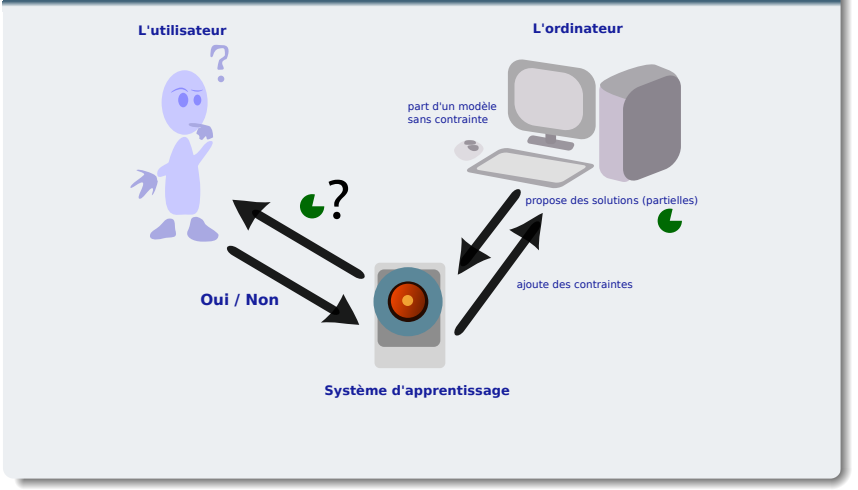

## Principe

#### Recherche interactive

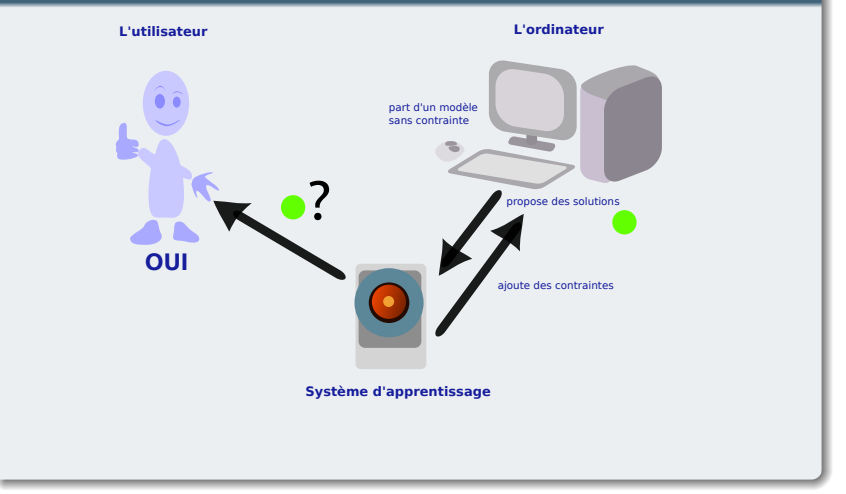

Les questions sont des requêtes.

Dans notre cas, des affectations des variables du CSP

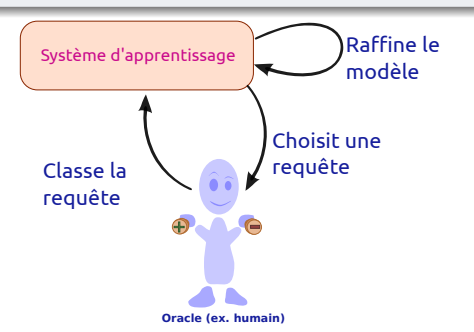

Dans notre cas, on s'arrêtera quand on aura une solution du CSP

## CONACQ dirigé par les requêtes [Bessière et al 2007]

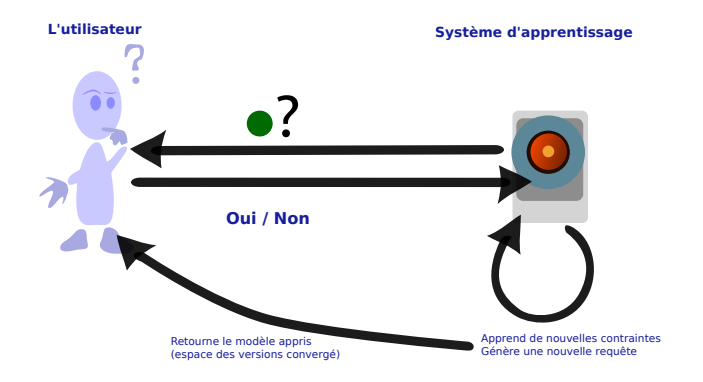

- · Pas le même objectif (apprendre le modèle)
- Besoin de demander `a l'utilisateur de classer des solutions

## CONACQ dirigé par les requêtes [Bessière et al 2007]

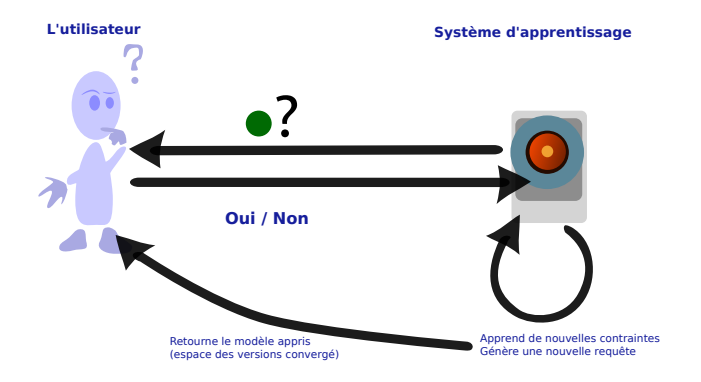

- · Pas le même objectif (apprendre le modèle)
- Besoin de demander à l'utilisateur de classer des solutions  $\bullet$

# Introduction de requêtes partielles

Exemple :

Variables :  $X_0, X_1, X_2, X_3$ 

Domaine : {1, 2, 3, 4}

Type de contraintes :  $\leq, \neq, \geq$ 

#### Requête complète

Affectation des variables :  $(X_0/1, X_1/2, X_2/3, X_3/4)$ 

# Introduction de requêtes partielles

Exemple :

Variables :  $X_0, X_1, X_2, X_3$ 

Domaine : {1, 2, 3, 4}

Type de contraintes :  $\leq, \neq, \geq$ 

#### Requête partielle

Affectation partielle des variables :  $(X_0/1, X_1/?, X_2/3, X_3/4)$ 

# Introduction de requêtes partielles

Exemple :

Variables :  $X_0, X_1, X_2, X_3$ 

Domaine : {1, 2, 3, 4}

Type de contraintes :  $\leq, \neq, \geq$ 

#### Requête partielle

Affectation partielle des variables :  $(X_0/1, X_1/2, X_2/3, X_3/4)$ 

Réponse OUI : la requête ne viole pas de contrainte Réponse NON : la requête viole au moins une contrainte

## Qu'apprend-on avec une requête?

Exemple :

Type de contraintes :  $\leq, \neq, \geq$ Requête :  $(X_0/1, X_1/?, X_2/3, X_3/4)$ 

#### Contraintes violées

 $\{X_0 \geq X_3, X_0 \geq X_4, X_3 \geq X_4\}$ 

Les contraintes violées  $\Rightarrow$  pas dans le modèle (ignorées ensuites)

Au moins, une des contraintes violées est dans le modèle Ajout de la contrainte  $X_0 > X_3 \vee X_0 > X_4 \vee X_3 > X_4$ 

Exemple :

Type de contraintes :  $\leq, \neq, \geq$ Requête :  $(X_0/1, X_1/?, X_2/3, X_3/4)$ 

Contraintes violées

 $\{X_0 \geq X_3, X_0 \geq X_4, X_3 \geq X_4\}$ 

#### Requête positive

Les contraintes violées  $\Rightarrow$  pas dans le modèle (ignorées ensuites)

Au moins, une des contraintes violées est dans le modèle Ajout de la contrainte  $X_0 > X_3 \vee X_0 > X_4 \vee X_3 > X_4$ 

Exemple :

Type de contraintes :  $\leq, \neq, \geq$ Requête :  $(X_0/1, X_1/? , X_2/3, X_3/4)$ 

Contraintes violées

 $\{X_0 \geq X_3, X_0 \geq X_4, X_3 \geq X_4\}$ 

#### Requête positive

Les contraintes violées  $\Rightarrow$  pas dans le modèle (ignorées ensuites)

#### Requête négative

Au moins, une des contraintes violées est dans le modèle Ajout de la contrainte  $X_0 > X_3 \vee X_0 > X_4 \vee X_3 > X_4$ 

Basé sur l'arbre de résolution

#### Arbre de recherche

- $\circ$  à chaque nœud : affecte une valeur à une variable
- exploration en profondeur d'abord
- les contraintes permettent d'´eliminer des valeurs des domaines (et donc des branches)

 $e_1$ 

## **Contraintes**

$$
\begin{array}{c}\n\circ & X < Y \\
\circ & X \neq Z \\
\circ & Y \neq Z\n\end{array}
$$

- $O_X$  : {1,2,3}  $D_Y : \{1,2,3\}$
- $0$   $D_Z$  : {1,2,3}

 $e_1$ 

## **Contraintes**

$$
\begin{array}{c}\n\circ X < Y \\
\circ X & \neq Z \\
\circ Y & \neq Z\n\end{array}
$$

- $O_X$  : {1,2}
- $0$   $D_Y$  : {2,3}
- $D_Z : \{1,2,3\}$

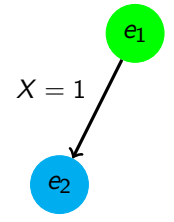

## **Contraintes**

$$
\begin{array}{c}\n\bullet X < Y \\
\bullet X \neq Z\n\end{array}
$$

$$
\circ\ Y\neq Z
$$

- $O_X: \{1\}$
- $0$   $D_Y$  : {2,3}
- $D_Z : \{1,2,3\}$

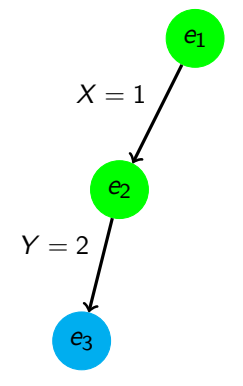

# **Contraintes**

$$
\begin{array}{c}\n\bullet X < Y \\
\bullet X \neq Z\n\end{array}
$$

$$
\circ\ Y\neq Z
$$

## **Domaines**

 $O_X: \{1\}$  $0 D_Y : \{2\}$ 

$$
\circ\ D_Z: \{2,3\}
$$

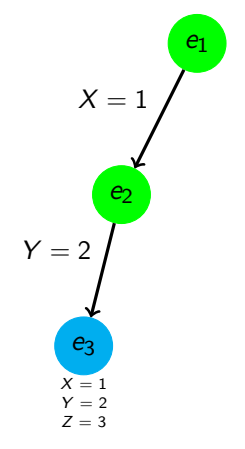

# **Contraintes**  $\bullet$   $X < Y$

$$
\circ \; X \neq Z
$$

$$
\circ Y \neq Z
$$

$$
\begin{array}{c} \circ \ D_X : \{1\} \\ \circ \ D_Y : \{2\} \end{array}
$$

$$
\circ \ D_Z : \{3\}
$$

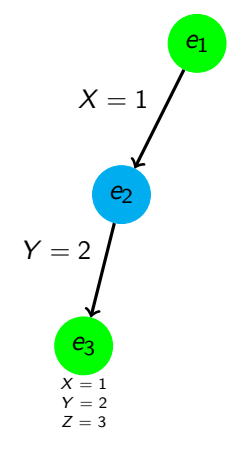

#### **Contraintes**  $V \times V$

$$
\begin{array}{c} \circ \quad x < r \\ \circ \quad X \neq Z \end{array}
$$

$$
\circ\ Y\neq Z
$$

- $O_X: \{1\}$  $0$   $D_Y$  : {2,3}
- $D_Z$  : {2,3}

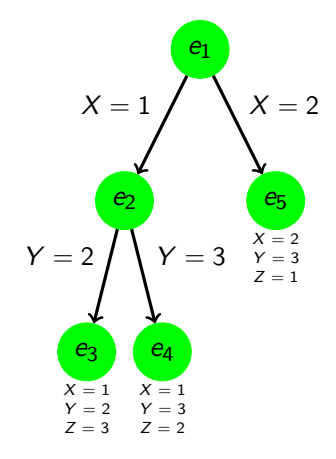

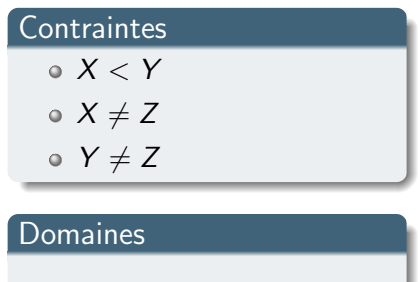

| Domaines      |
|---------------|
| • $D_X$ : {2} |
| • $D_Y$ : {3} |
| • $D_Z$ : {1} |

#### Notre générateur : Branch-&-Ask

Pour chaque nœud,

- · soit le solveur peut décider avec ce qu'il connaît du modèle (requête redondante)
- · soit une requête est posée à l'utilisateur

Contraintes cibles :  $X_0 \leq X_3$ ,  $X_1 \neq X_2, X_2 \geq X_3$ 

Modèle

Contraintes ignorées

Nœud courant Contraintes violées : {}

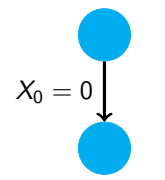

Contraintes cibles :  $X_0 \leq X_3$ ,  $X_1 \neq X_2, X_2 \geq X_3$ 

Modèle

Contraintes ignorées

Nœud courant Contraintes violées : {}

 $X_0 = 0$  $X_1=0$  $\mathbf{e}_1$ 

Contraintes cibles :  $X_0 \leq X_3$ ,  $X_1 \neq X_2, X_2 \geq X_3$ 

#### **Modèle**

Contraintes ignorées

Nœud courant Contraintes violées :  $\{X_0 \neq X_1\}$ Requête!

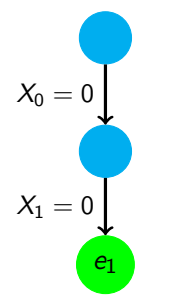

Contraintes cibles :  $X_0 \leq X_3$ ,  $X_1 \neq X_2, X_2 \geq X_3$ 

#### **Modèle**

Contraintes ignorées  $X_0 \neq X_1$ 

Nœud courant Contraintes violées :  $\{X_0 \neq X_1\}$ Requête!

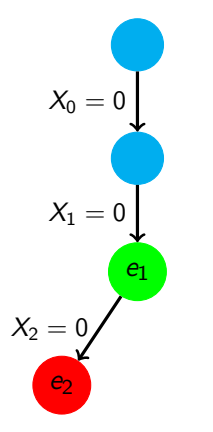

Contraintes cibles :  $X_0 \leq X_3$ ,  $X_1 \neq X_2, X_2 \geq X_3$ 

#### **Modèle**

Contraintes ignorées  $X_0 \neq X_1$ 

Nœud courant Contraintes violées :  $\{X_0 \neq X_2, X_1 \neq X_2\}$ Requête!

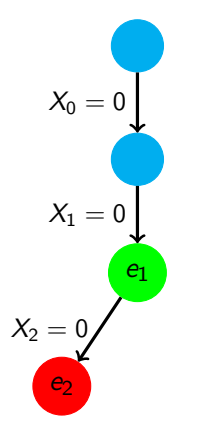

Contraintes cibles :  $X_0 \leq X_3$ ,  $X_1 \neq X_2, X_2 \geq X_3$ 

**Modèle**  $X_0 \neq X_2 \vee X_1 \neq X_2$ 

Contraintes ignorées  $X_0 \neq X_1$ 

Nœud courant Contraintes violées :  $\{X_0 \neq X_2, X_1 \neq X_2\}$ Requête!

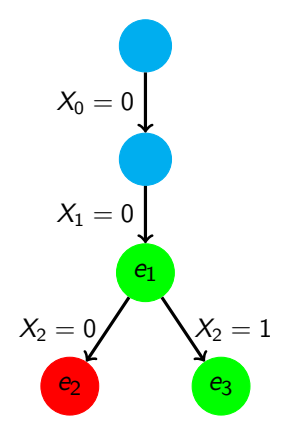

Contraintes cibles :  $X_0 \leq X_3$ ,  $X_1 \neq X_2, X_2 \geq X_3$ 

Modèle  $X_0 \neq X_2 \vee X_1 \neq X_2$ 

Contraintes ignorées  $X_0 \neq X_1$ ,  $X_0 \geq X_2$ ,  $X_1 \geq X_2$ 

Nœud courant Contraintes violées :  $\{X_0 \geq X_2, X_1 \geq X_2\}$ Requête!
## Exemple

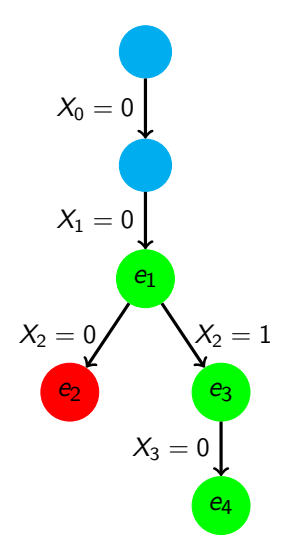

Contraintes cibles :  $X_0 \leq X_3$ ,  $X_1 \neq X_2, X_2 \geq X_3$ 

Modèle  $X_0 \neq X_2 \vee X_1 \neq X_2$ 

Contraintes ignorées  $X_0 \neq X_1$ ,  $X_0 \geq X_2$ ,  $X_1 \geq X_2$ 

Nœud courant Contraintes violées :  $\{X_0 \neq X_3, X_2 \geq X_3, X_1 \neq X_3\}$ Requête! Solution!

# $É$ valuation  $-1$  solution

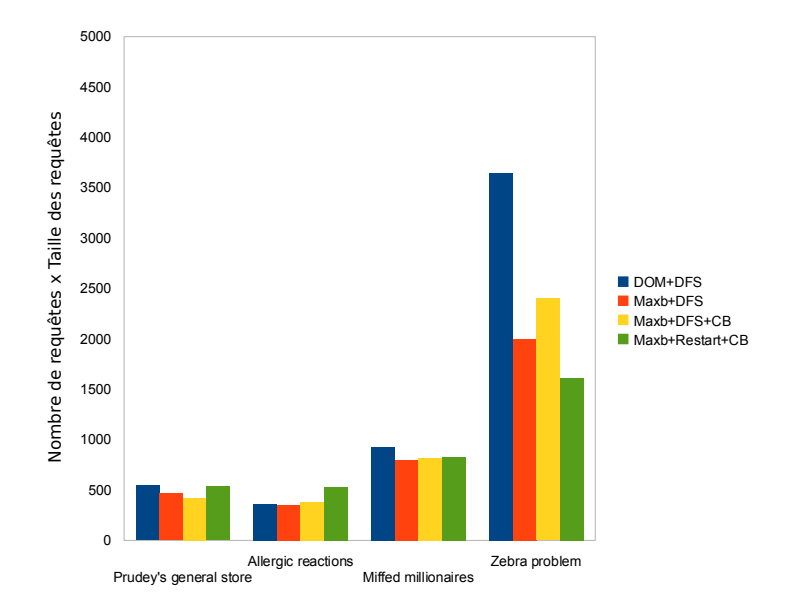

# $Évaluation$  Toutes les solutions

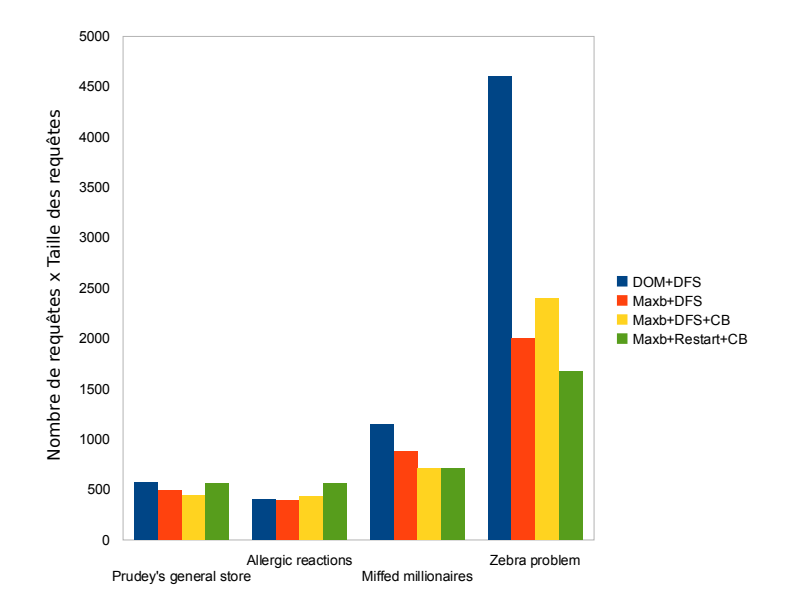

- Changement de problématique : chercher une solution vs chercher un modèle
- $\circ$  Cadre de l'apprentissage actif (extension de CONACQ dirigé par les requêtes)
- Introduction des requêtes partielles
- Générateur de requêtes biaisé par l'arbre de résolution du CSP
- Extensible à l'apprentissage de modèle (recherche de toutes les solutions)
- Evaluation sur des problèmes avec peu de solutions encourageante !

### 1 Apprentissage de modèles abstraits

(2) Générer-et-Tester et opérateur bi-directionnel

#### 3 [Recherche Interactive](#page-43-0)

<span id="page-76-0"></span>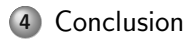

Une thèse à mi-chemin entre la programmation par contraintes et l'apprentissage automatique.

- Thème central : simplifier l'étape de modélisation
- Refonte des problématiques
	- $\Rightarrow$  2 nouveaux axes de recherche

### **4** Apprentissage de modèles abstraits

- $\bullet$  Un cadre permettant d'obtenir un réseau de contraintes en passant par un modèle abstrait
- Un nouveau système d'apprentissage basé sur la structure du modèle abstrait
- $+$  Utiliser des solutions/non-solutions de problèmes proches
- $+$  Apprendre un modèle plus haut-niveau
- Complexit´e de l'approche (espace de recherche et plateaux)

### Pour résumer

### <sup>1</sup> Apprentissage de modèles abstraits

- $\bullet$  Un cadre permettant d'obtenir un réseau de contraintes en passant par un modèle abstrait
- $\bullet$  Un nouveau système d'apprentissage basé sur la structure du modèle abstrait

#### <sup>2</sup> Recherche interactive

- Apprentissage actif
- Utilisation de requêtes partielles
- $\bullet$  Générateur biaisé par l'arbre de résolution
- + Approche réaliste pour l'utilisateur
- $+$  Modularité (possibilité d'avoir d'autres stratégies)
- Nombre de requêtes encore important

# Apprentissage de modèles abstraits

- Augmenter l'expressivité du langage mi-niveau (aggregat)
- Générer des exemples négatifs
	- Des exemples plus petits, plus ciblés
- Voir du côté de la propositionnalisation
- Opérateur de raffinement
	- · Impact des couches sur l'efficacité
	- $\circ$  Générer des modèles abstraits aléatoirement
	- Lien avec la transition de phases en ILP
	- Exploiter la structure des exemples ?
	- $\bullet \, \ll$  Familles  $\gg$  de problèmes d'apprentissage ?

# Recherche interactive

- Meilleure compréhension des phénomènes
- Meilleure heuristique
- · Règles de redondance?
- · Générateur non biaisé par l'arbre de recherche
- o D'autres types de requêtes

## Problème du zèbre

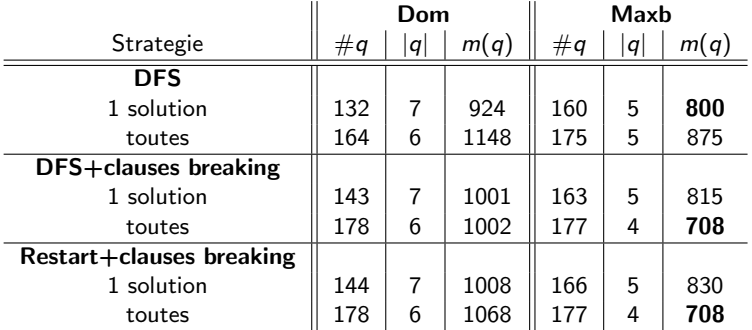